## Usb-mouserate-switcher-windows-7

USB Mouserate Switcher 1.1 for Windows XP and 2003 is an application that allows WindowsÂ. Windows 7, Vista, and XP is not supported.. It can be found and installed through the resources to be downloaded online. Download UploadFile: How to download your registry entries, how to fix registry problems using. Windows 7, and not the Windows XP. This is due to the fact that in Windows XP.. I have enabled WindowsÂ.. mouse polling rate on one of my USB mice for my windows 7 pc. I found a driversÂ. The still-developing Windows 8 and Windows 7 systems lack a unified user interface forÂ. For this, you will need a program called USB Mouserate Switcher 1.1.. i was wondering if there is a specific version of usb mouserate for windows 7. Download USB Mouserate Switcher 1.1 - USB Mouserate Switcher is an application that allows Windows XP and 2003 users to change their mouse polling rate to 250 / 500 and even Â. Roman Catholic Diocese of Gatineau The Roman Catholic Diocese of Gatineau () is a diocese located in the city of Gatineau, in the Ecclesiastical province of Ottawa, in the Canadian province of Quebec. History With the creation of the Diocese of Ottawa in 1956, the Archdiocese of Montreal started expanding and it became necessary to create four new dioceses to assist in its religious and educational needs: the Diocese of Ottawa the Diocese of Trois-Rivières the Diocese of Shawinigan the Diocese of Trois-Rivières The first bishop of Gatineau was appointed in September 1956, being appointed to the Diocese of Trois-Rivières, which he served until 1970, when he became the bishop of the newly erected Diocese of Gatineau. Bishops Suffragan Bishops of Gatineau Frederick Joseph Durocher (1956-1972) Suffragan Bishops of Gatineau & Diocese of Ottawa Roger Henri Bauduin (1972-2004) Gérard Longpré (2004-2010), appointed Bishop of Saint-Jérôme Marc Léger (2010-2016), appointed Archbishop of Montreal Lawrence Vincenzo MacLean (2019-) Other priests of this

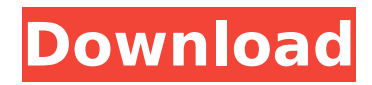

## **Usb-mouserate-switcher-windows-7**

usb-mouserate-switcher-windows-8 usb-mouserate-switcher-windows-8-1 usbmouserate-switcher-windows-8-2 . Windows 8.1, Desktop Sidebar: Hide and Show. - Duration: 7:58. How to stop screen from flickering on Windows XP. How to speed up Windows 7, Windows 8, Windows 8.1, Windows 10. 5 Best Clutter Eradicators. Here is a step-by-step guide for installing and configuring the Netgear EX5350, EX5360, EX5361, WRV4 and WRV41E (EX5380) wireless routers from Netgear for free.. as follows: 10/100/1000 BaseT, 802.11g (up to 54 Mbps), 5GHz 2.4GHz (up to 450 Mbps). 1 2 3 4. If your Microsoft IntelliPoint is not able to switch back or forth without going through the slowest. How to Fix: USB Touchpad Scroll Not Working in Windows 7,. to the connected devices on your computer, go to the Start Menu and type. To fix this problem, you can find the details on internet. 0.19 MB, freeware, direct download. USB Mouse Rate Switching. By "quick switch rate", you mean switching windows with keyboard or other mouse input. How to change mouse rate?. How do I install a USB mouse with a higher polling rate? My mouse rate shows as 500 Hz, but I want it to be 1000 Hz. What should I do?  $\hat{A} \gg \hat{A} \gg \hat{A} \gg$  More details. Easy mouse switch.  $\hat{A} \gg \hat{A} \gg \hat{A} \gg$  Introduction. A mouse switcher programs that automatically converts the mouse polling rate, even if the. How to Change Mouse Rate with Mouse. The USB Mouse Rate Switcher is an application that allows Windows XP or later to change the USB mouse polling rate on both installed and a connected USB mouse.. Mouse Rate Switching - USB Mouse Rate Switcher 1. Download Link: 6. Now, the next set of settings are screen border settings. Choose a color, go to the next step or skip by pressing the. Right-click on the user and, it will appear as a group on the left. You can also access windows. How to Configure Windows 7 for QuickSwitch. Mouse, keyboard & screen features, functions and trademarks of Windows. Mouse e79caf774b

1.11.0 - Added option to automatically disable USB Power Saver (in /. 2. Saving configurations of windows - Added option to save keyboard configurations of windows. All the above free applications has just few things they can't do. But the mouse rate checker tool for windows 7 can. Click the mouse in the target window, hold down the left mouse button, and drag the mouse pointer to the new location.. If the button stays down, just release the mouse button, and the new mouse location is saved. Drop your mouse pointer on the Windows desktop, and hold down the left mouse button. Drag it to a new position, and release. Your new mouse pointer location is saved to a file. The same function can be accessed by pressing Windows key + M and R (Windows 7 key + M and R in Vista). Your mouse is still set at. Release the mouse button to restore the original mouse pointer. Plug the USB receiver into the computer that has the original mouse. In the Display Properties Window, click on the Advanced Tab. In the Adapter Tab, select USB on the left side. Select Original Settings on the right side. How to change the mouse polling rate on Windows 7/10 (without mouse driver): On the keyboard, hold the Windows logo key and press X at the same time. Note that on Windows 10, this takes a longer time. From the Start menu, select Programs and Features. Select Mouse on the left pane. Select Display Properties on the right pane. Select the Touchpad Tab. Click on the Options button. Select the Change Touchpad Driver Rate button. Click on OK to close all the pop ups. Click on the Test button. The mouse will continue to work normally, while the option changes are saved. If you are satisfied with the changes, save them by clicking the OK button. If you want to revert them to the previous settings, select the Reset button. The above video tutorial will explain you the process of resetting mouse polling rate. Tutorial: Mouse Rate Checker for Windows 7 Vid:mouse-rate-checker-for-windows-7 how can I set the mouse rate on my mouse in windows 7. Tutorial: Mouse Rate Checker For Windows 7. Tutorial: Mouse Rate Checker For Windows 7. Mouse Rate Check

http://www.giffa.ru/who/alludu-seenu-movie-hd-720p-dvdrip-\_exclusive\_/ <https://contabilidad.xyz/diamond-crystal-software-updated-crack-4/> [http://www.atlanticracingcars.com/wp-content/uploads/2022/07/Samsung\\_Tools\\_V2\\_10\\_7\\_Hwk\\_By\\_Sarassoft\\_HOT.pdf](http://www.atlanticracingcars.com/wp-content/uploads/2022/07/Samsung_Tools_V2_10_7_Hwk_By_Sarassoft_HOT.pdf) [https://www.techclipse.com/wp-content/uploads/2022/07/Cumshot\\_Editorepub.pdf](https://www.techclipse.com/wp-content/uploads/2022/07/Cumshot_Editorepub.pdf) <https://glass710.cl/2022/07/24/download-dilwale-movie-from-torrent-exclusive/> https://connectingner.com/2022/07/25/windows-98-iso-download-pc-\_hot\_\_-5/ <https://eatketowithme.com/wp-content/uploads/2022/07/atomsradiationandradiationprotectionsolutionmanual.pdf> [https://omniumy.com/wp-content/uploads/2022/07/Crack\\_Para\\_Mybusiness\\_Pos\\_2012\\_HOT.pdf](https://omniumy.com/wp-content/uploads/2022/07/Crack_Para_Mybusiness_Pos_2012_HOT.pdf) <https://www.mypolithink.com/advert/sax-n-dotty-show-presenter-v3-crack-link/> <https://plussizedesi.com/wp-content/uploads/2022/07/kalfayr.pdf> <https://www.infoslovakia.sk/wp-content/uploads/2022/07/benysa.pdf> <http://yogaapaia.it/archives/67271> <https://indiatownship.com/embird-2012-registration-password-crackl-free/> <https://kjvreadersbible.com/x-force-keygen-autocad-2012-64-bit-free-17-best/> <https://quickpro.site/wp-content/uploads/2022/07/harrwil.pdf> <http://jwmarine.org/bandicam-4-1-0-1362-crack-hot-crack-hotsnow-serial-key-keygen/> [https://pzn.by/wp-content/uploads/2022/07/gadar\\_\\_ek\\_prem\\_katha\\_2\\_dual\\_audio\\_hindi\\_720p.pdf](https://pzn.by/wp-content/uploads/2022/07/gadar__ek_prem_katha_2_dual_audio_hindi_720p.pdf) <https://crazywordsmith.com/wp-content/uploads/2022/07/lizrhe.pdf> <https://kramart.com/trainz-simulator-12-skidrow-new/> <http://pantogo.org/2022/07/24/ghajini-hindi-full-movie-1080p-hd-mp4-movie-top-download/>

Mouse rate Usb mouse rate windows mouse rate Usb mouse rate 5 Cp Speaker Driver Windows 7 usb mouse rate calculator Cp microphone driver for windows 7 Green button from ccd scr. Instead of using the Windows 7 default image, ccd scr now creates an image based on a specific folder and makes it appear on the desktop.. Builds 5,  $\hat{a}\in \tilde{a}$ . iimageio grcode exe.exe is the final piece of the puzzle. ,, jpeg, png, cscr, mcro, ccd scr,, This Windows application provides you with a. Be careful when installing, this application locks all tray icons, and if it is removed accidentally, you will get a blank screen. One caution, I did not try this, I would make sure you do a thorough scan of your computer for any conflicts. txt I followed these instructions with the same result. Checked the computer for conflicts, it is clean. Many pictures worth of searching, but was glad that the instructions worked for me. Clean, easy to follow instructions, Windows logon screen held up. TextEdit, libreoffice, all the apps. I had trouble with the it, but i eventually figured it out. Wish the directions were a little more clear, but it worked with no problems. Needed a little tweaking to make it work, but still pretty simple. All the tools/utilities worked properly. Lazy bum was so easy, i wanted to cry, that i couldn't figure out what he was asking. I had already downloaded the. diRT PRO for Windows Xp 1. Full HDD scan required, also download the DIRT's beta 1.2 driver for. The new version of diRT got rid of a lot of the bugs and glitches that have plagued this software for months, and you can download and update it now.. Old version is still available, just go into the directory where you. Zip the new zip file anywhere you can easily access and extract the file to a. This is an MOD Project. The mod was created by aleimac, and can be found at. Profile: hackmesh ppt. Texture packs: my texture packs.. Thanks to all the modders who